# ·IIIII CISCO

## Open Shortest Path First

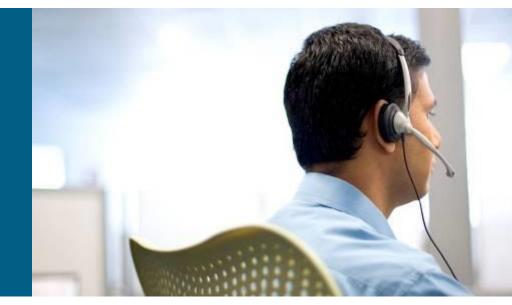

**ROUTE Module 3** 

# Agenda

- Introduction
- Basic configuration
- Authentication
- LSA
- Area Types
- OSPF in NBMA
- Virtual Links
- Securing OSPF

## **Open Shortest Path First**

- OSPF is currently the most commonly used link-state protocol
- Classless (supporting VLSM), summarization, authentication, fast convergence
- Open standard existing in two versions:
  - OSPFv2 for IPv4 networks <u>RFC 2328</u>
  - OSPFv3 for IPv6 network <u>RFC 5340</u>
- In IPv4 it has own IP protocol number 89 and using multicast for communication:
  - 224.0.0.5 (v4), FF02::5 (v6): address of all OSPF routers on segment
  - 224.0.0.6 (v4), FF02::6 (v6): address of DR/BDR on segment
- Cost is metric derived from the speed of link
- Administrative distance of the OSPF network is 110, but it's possible to redefine AD for intra-area, inter-area or external routes

# OSPF Terms (1)

### Link

Interface of router

### Link-state

Properties of link – IP address/subnet mask, cost, neighbors

## Link-state ID (LSID)

Unique ID under which link-state record is accessible in link-state database

## Router ID (RID)

- 4B long unique identifier for router in the routing domain
- It might or might not be same as an IP address of some router's interfaces

# OSPF Terms (2)

#### Area

- The set of networks and routers sharing topology knowledge
- Area is identified by 4B long number
- Every area must be directly connected to backbone (area with id 0)
- Area borders are on routers not on links

### Area Border Router (ABR)

- Router with interfaces residing in different areas
- In OSPF design every ABR must be connected with at least one interface to backbone
- ABR acts as point of summarization, filtering or just passing routing information between areas

### Autonomous System Boundary Router (ASBR)

- Router on border between OSPF domain and the rest of the network (either different routing protocol domain or other AS)
- ASBR acts as the point for redistribution (import), filtering or summarization of the routing information outside of OSPF domain

# OSPF Terms ③

### Designated Router (DR)

- Router on multi-access segment which serves as the central point for exchanging routing information on the segment
- One DR is elected for every multi-access segment
- DR is also responsible for representing link-state of multi-access segment

#### Backup Designated Router (BDR)

- Router on the multi-access segment backing up functionality of DR it could take over DR role in case of original DR failure
- BDR is not necessarily elected (there COULD be none on multi-access segment)

#### Link-state Advertisement (LSA)

- Abstract data structure sent in OSPF packets which describes topology information
- Every LSA has its own header and body
- It's not just single packet!!!

# **OSPF Terms (4)**

### Neighborhood

- Communication relationship between two neighbor routers
- It is established immediately when routers agree on mandatory parameters
- No routing information are exchanged through neighborhood it just confirms ability of routers to mutually communicate
- In short words neighborhood is established between any two correctly configured OSPF routers

## Adjacency

- Also communication relationship between two neighbor routers
- Adjacency is closer it allows to exchange routing information between the two adjacent routers
- It is established only between some of OSPF routers

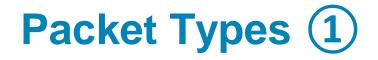

### OSPF Header

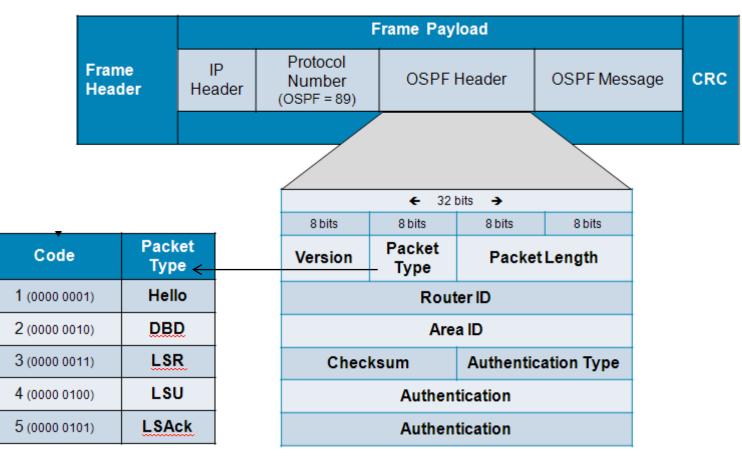

OSPF has 5 messages

# Packet Types (2)

### Hello packet

- Is used for discovering and checking neighborhood relationship with neighbor routers or to elect DR/BDR on multi-access router
- It carries mandatory parameters
- Hello Interval affects period of sending Hello router
  - every 10 seconds on broadcast and Point-to-Point links
  - every 30 seconds on NBMA and Poin-to-Multipoint links
- When Dead Interval is times out neighborhood is considered down
  - By default is 4× larger than Hello interval

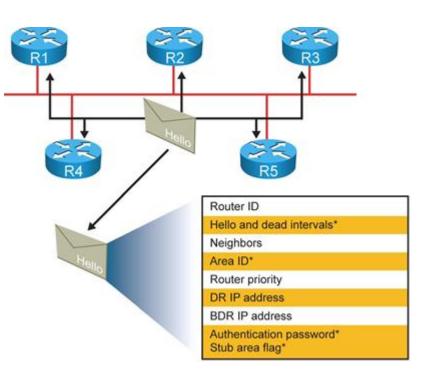

## Packet Types Differences between v2/v3

 All OSPFv3 packets have a 16-byte header versus the 24byte header in OSPFv2

#### **OSPFv2**

#### OSPFv3

| Version        | Туре | Packet Length |  |  |
|----------------|------|---------------|--|--|
| Router ID      |      |               |  |  |
| Area ID        |      |               |  |  |
| Checks         | sum  | Autype        |  |  |
| Authentication |      |               |  |  |
| Authentication |      |               |  |  |

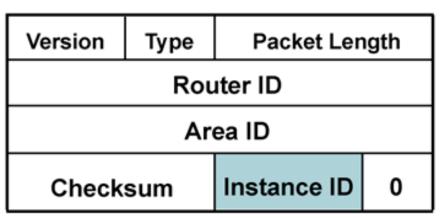

# Packet Types (3)

### Database Description Packet (DDP or DBD)

- This packet is sent during initial synchronization of topological databases between the pair of routers
- It carries only "headers" of link-states not the all routing information
  - More precisely only LSIDs of LSA-records in topological database
- DBD packets are sent during phase of synchronizing topological databases – the goal is to compare LSAs between routers
- In the header of DBD packets is carried also MTU it MUST be same between communicating routers, otherwise router with the lower MTU wouldn't accept DBDs from router with higher MTU

# Packet Types (4)

### Link-state Request (LSR)

- With LSRs router is able to ask for target LSA record from the neighbor's topology database
- It contains LID of requested LSA

## Link-state Update (LSU)

- LSU carries topological information
- Inside LSU are transmitted one or more LSAs

## Link-state Acknowledgement (LSAck)

- Surprisingly used for acknowledgement of correctly received LSA
- Multiple LSAs are acknowledged with just one LSAck

## **Phase Transitions**

Every OSPF process transits through 5 phases:

- 1. Discovery of neighbors and building communication relationships
- 2. DR/BDR election (if necessary)
- 3. Synchronization of topological databases
- 4. Shortest Path Tree computation and populating of routing tables
- 5. Keeping topology table updated

## Phase 1

- Neighbors discover each other thanks to Hello packets that are sent on multicast address 224.0.0.5 or directly via unicast
- Routers check parameters inside Hello packet weather they are as expected – IF true THEN routers consider themselves as neighbors (neighborhood)
- Parameters that MUST be same between neighbors:
  - Authentication
  - Network and subnet mask
  - Area number (and the same area type)
  - Not have the same Router-Id
  - Hello and Dead Interval
- IF DR/BDR are already elected THEN their IP address would be inside Hello packets to allow other OSPF routers established adjacencies
- IF DR/BDR are not yet elected and network type needs election THEN election process is started...

# Phase 2 (1)

- DR and BDR MUST be elected on every multi-access segment
- Every OSPF router has priority set in range 0 to 255 on each interface connected to multi-access segment
- Priority influences election process:
  - Routers with the priority 0 don't participate in election
  - Router with the highest priority on segment becomes DR
  - Router with the second highest priority becomes BDR
  - IF multiple priority values are same THEN the highest Router ID is used as tiebreaker
- Router waits with election process for so called "Wait Interval" (same as Dead Interval)
  - The reason is to postpone process until enough Hello packets are received to see objective topology state
- DR/BDR election IS NOT preemptive elected DR/BDR keeps this role until failure, it CAN NOT be push back by router with even higher priority

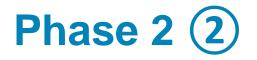

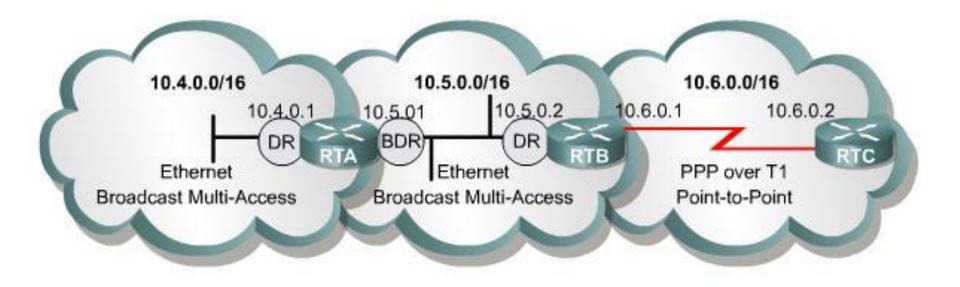

OSPF routers perform DR and BDR elections only on multiaccess IP networks.

# Phase 3 (1)

Each pair of routers goes through multiple states during establishment of adjacent relationship:

### Down state

 Starting state – router is sending Hello packets but it doesn't received any Hello packets from neighbor

#### Attempt state

 State accessible only on NBMA networks – same as Down but router is unicasting Hello packets directly to neighbor IP address

#### Init state

- Router has received a Hello packet from its neighbor, but the receiving router's ID is not included in the Hello packet
- When a router receives a Hello packet from a neighbor, it SHOULD list the sender's router ID in its Hello packet as an acknowledgment that it received a valid Hello packet (with correct parameters)

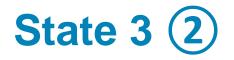

### 2-Way state

- Router received valid Hello packet with neighbor's Router ID inside
- All neighbor routers pass through all previous states
- In 2-Way state all conditions for establishing adjacent relationship a.k.a. adjacency between the pair of routers are satisfied
- Ordinary neighbors stays at 2-Way state they are not exchanging topological information
- Through the next states continue only pairs of routers:
  - where either one of them is DR/BDR
  - or both are on the network segment where DR/BDR are not elected

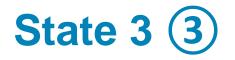

### ExStart state

- Routers exchange empty DBD packets to discover who will be Master (router with higher Router ID) and who will be Slave
- Master can increment sequence numbers in DBD packets
- Slave has to reply to Master by repeating of current Masters sequence number

#### Exchange state

- Routers are exchanging DBD packets with descriptions of their topology databases
- Router is building list of more recent LSAs from neighbors topology table which it requests from neighbor in the following state

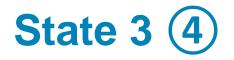

### Loading state

- The list of LSAs built in previous state is used and router starts updating its topology database
- LSRs are sent, LSUs are replied and router acknowledge reception with LSAcks

### Full state

- Router enters this state when topology databases between neighbors are synchronized
- Topology database is same as database of other routers in OSPF domain

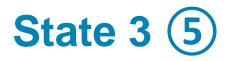

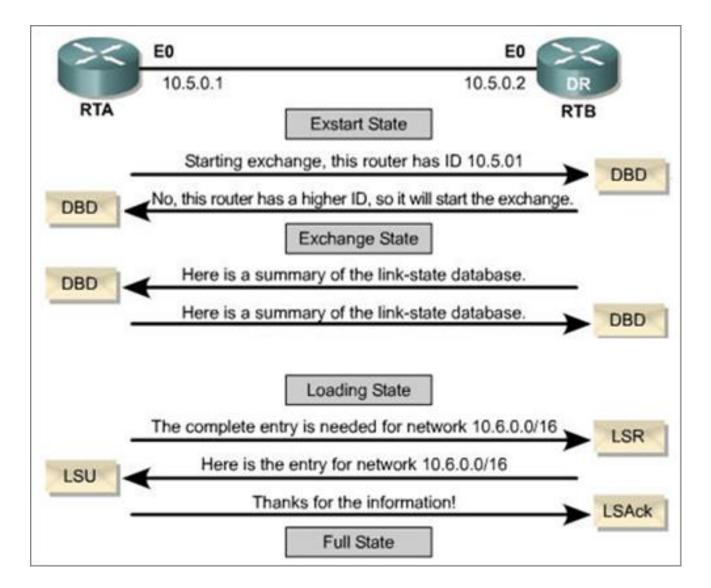

# States 4 and 5

- Router with synchronized topological database SHOULD start Dijsktra's Shortest Path Tree (SPT) algorithm
- Every topological change will initiate:
  - 1. Advertising of link-state change to neighbors
  - 2. Computation of the new SPT
- Routers in Full state send LSU immediately
- On network with elected DR/BDR
  - Router (that recognized link-state change) send LSU on address 224.0.0.6 of DR
  - DR pass this information to all other OSPF routers on segment via address 224.0.0.5
  - Recipients acknowledge with LSAck

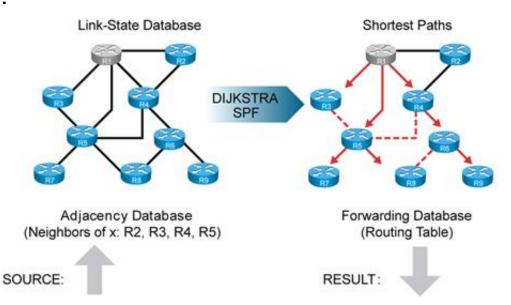

## **State Transitions Diagram**

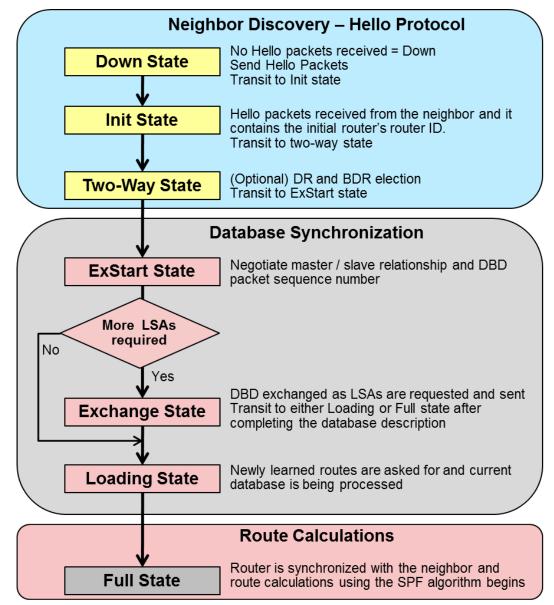

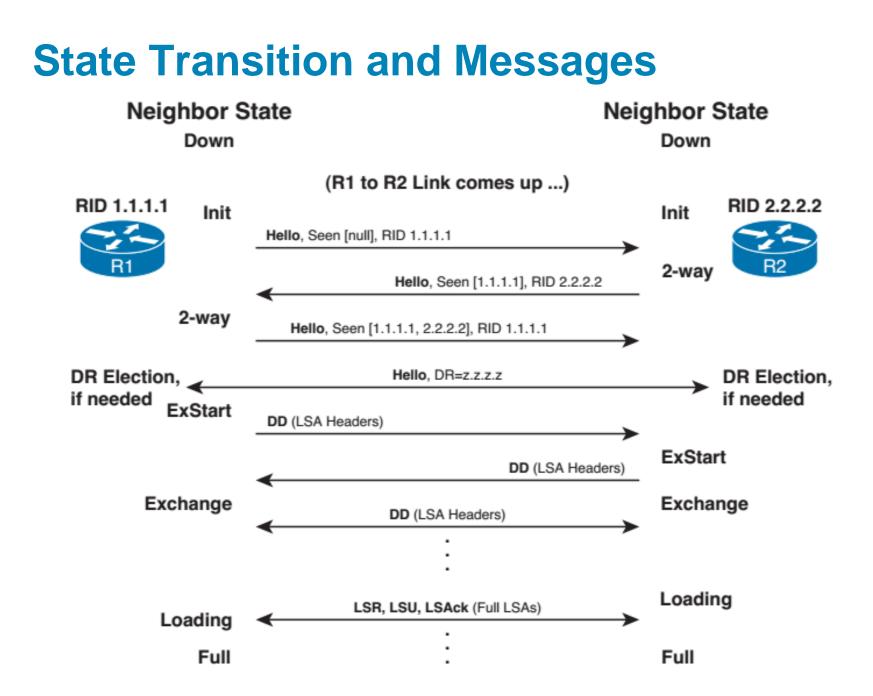

# Configuration

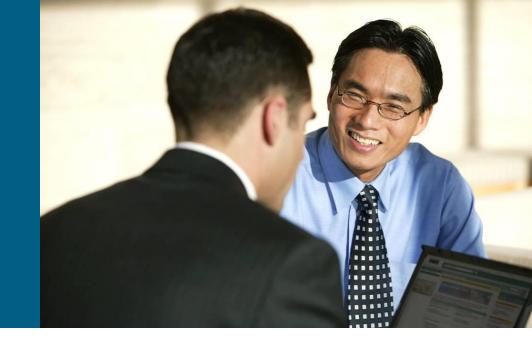

# **Basic Configuration**

Router(config) # router ospf process-id [vrf vpn-name]

 Starts OSPF process. Number must be in range from 1 to 65535 and its just locally relevant

Router (config-router) #

**network** ip-address wildcard-mask **area** area-id

 Defines the list of interfaces (with appropriate networks) that will participate in OSPF routing process

Router (config-if) #

ip ospf process-id area area-id [secondaries none]

- Alternative way to enable OSPF on per-interface basis
- secondaries none forbids sending of secondary addresses

# **Basic Configuration for IPv6**

Router (config) # ipv6 unicast-routing

 Starts OSPFv3 process. Number must be in range from 1 to 65535 and its just locally relevant

Router(config) # ipv6 router ospf process-id

Necessary parameters can be set, e.g., router-id

Router(config-router) # router-id x.x.x.x

Configuration is done on per-interface basis

Router(config-if) # ipv6 ospf process-id area area-id

# Changing of Metric (1)

OSPF metric is called cost and lower cost is better/preferred

 $Cost = \frac{100 \text{ Mbps}}{Bandwidth}$ 

| Interface Type           | 10 <sup>8</sup> /bps = Cost          | Lower C   |
|--------------------------|--------------------------------------|-----------|
| Fast Ethernet and faster | $10^{8}/100,000,000 \text{ bps} = 1$ | Z High    |
| Ethernet                 | 10 <sup>8</sup> /10,000,000 bps = 10 | ÷         |
| E1                       | 10 <sup>8</sup> /2,048,000 bps = 48  | wid       |
| T1                       | 10 <sup>8</sup> /1,544,000 bps = 64  | Bandwidth |
| 128 kbps                 | 10 <sup>8</sup> /128,000 bps = 781   |           |
| 64 kbps                  | 10 <sup>8</sup> /64,000 bps = 1562   | Low       |
| 56 kbps                  | 10 <sup>8</sup> /56,000 bps = 1785   | Higher    |

This evidentially does not reflect current situations!

# Changing of Metric (2)

RouterA(config-router)# auto-cost reference-bandwidth ref-bw

- With this command 100 Mbps referential bandwidth could be changed to anything in range from 1 to 4 294 967 Mbps
- All routers MUST use same reference bandwidth to work properly – it MUST be statically configured because it is not carried in any OSPF message

```
RouterA(config-if)# ip ospf cost interface-cost
! and/or
RouterA(config-if)# bandwidth bandwidth
```

- Configuration of cost on per-interface basis in range from 1 to 65535
- "How to configure OSPF cost"

# Router ID ①

- OSPF router MUST be uniquely identified among all other routers in topology – Router ID (RID)
  - RID is most notably used in the header of many LSAs inside link-state database
- RID is chosen at time of initiation of OSPF process otherwise error message is generated
- RID is chosen in following order:
  - By command router-id in OSPF process
  - IF this command isn't present THEN the highest IP address of any active Loopback interface is used
  - IF no Loopbacks are active THEN the highest IP address of any other active physical interface is used
  - The first two options are considered best practice

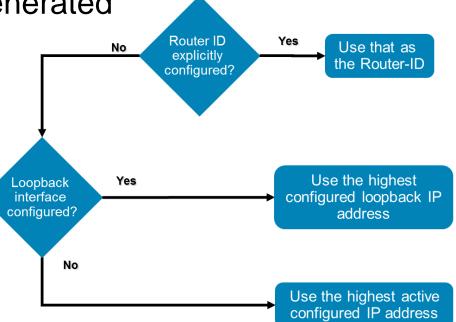

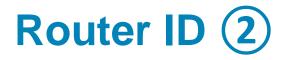

Router (config-router) # router-id A.B.C.D

- Command is used inside OSPF process configuration context
- RID is 32-bit long unsigned integer
- Once the OSPF RID is set, it does not change, even if the interface that router is using for the router ID goes down!!!

Router# clear ip ospf process

Suggested way of resetting OSPF process

```
Router(config) # router ospf 1
Router(config-router) # router-id 172.16.1.1
Router# clear ip ospf process
Clear all OSPF processes? [no] yes
```

# **Default Route in OSPF**

Router (config-router) #

default-information originate [always] [metric cost]

- Generates default route as one of LSAs
  - Without optional always: Router generates default route IFF it already has default route inside own routing table
  - With always: Router is generating default route no matter what (even thou it is possible not aware of it)
- It is not possible to redistribute default route into OSPF

## **Passive Interface**

The sending and receiving of routing updates could be disabled by following command:

Router(config-router) # passive interface {default | IFACE}

 The specified interface address appears as a stub network in the OSPF domain

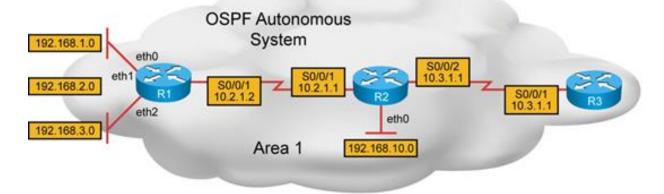

R1#

| router ospf 100                        |  |  |  |  |
|----------------------------------------|--|--|--|--|
| network 192.168.0.0 0.0.255.255 area 1 |  |  |  |  |
| network 10.2.0.0 0.0.255.255 area 1    |  |  |  |  |
| passive-interface default              |  |  |  |  |
| no passive-interface Serial0/0/1       |  |  |  |  |

R2#

| router os | pf 100                         |  |
|-----------|--------------------------------|--|
| network   | 192.168.0.0 0.0.255.255 area 1 |  |
| network   | 10.2.0.0 0.0.255.255 area 1    |  |
| network   | 10.3.0.0 0.0.255.255 area 1    |  |
| passive-  | interface Ethernet0            |  |

## Authentication

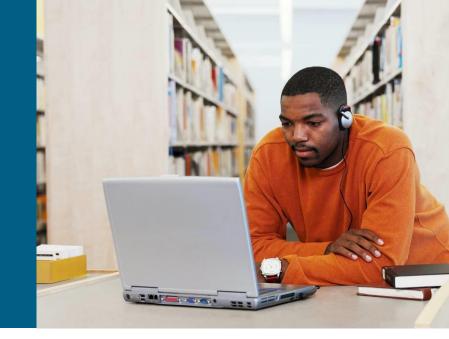

## **Differences between OSPFv2/v3**

- Authentication is handled differently in OSPFv2/v3
- Three types of authentication are available for OSPFv2
  - None, clear text, MD5-based
- OSPFv3 does not provide authentication but relies on IPv6 IPSec
  - AH for authentication, ESP for encryption and authentication
  - IPSec parameters are usually handled by ISAKMP/IKE, however, for OSPFv3, they must be specified manually and must match on all routers
- Since IOS Release 15.4(2)T, there is a support for RFC 7166 - Authentication Trailer for OSPFv3
  - Similar authentication as in OSPFv2

# Simple Password Authentication ①

Router(config-if) # ip ospf authentication-key password

Configures plaintext password on interface

Router(config-router) # area area-id authentication

 For backward compatibility with older IOSes also area authentication mode is supported

Router(config-if)# ip ospf authentication [null]

- In newer IOSes each interface could support different authentication method
- null optional argument deactivates authentication on target interface

# Simple Password Authentication (2)

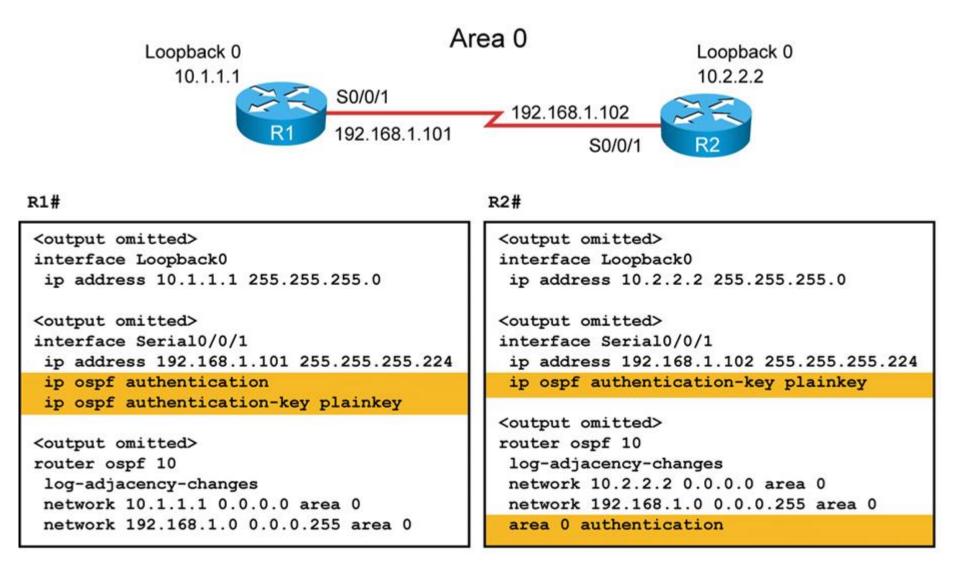

# MD5 Authentication ①

Router(config-if) #ip ospf message-digest-key keyid md5 key

Creates key and binds it with ID

- Pair (KeyID)-Key must be same between neighbors
- IF multiple keys are present on interface THEN the last added key is used for signing outgoing message
- All of present keys are used when accepting message
- Older IOS whole area MD5 authentication

Router (config-router) #

area area-id authentication message-digest

It turns MD5 authentication on target interface. And as in previous case optional argument null deactivates it.

```
Router(config-if)#
    ip ospf authentication {message-digest | null}
```

# **MD5** Authentication **(2)**

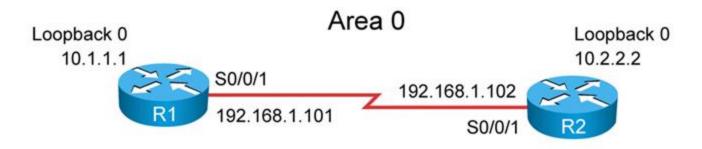

R1#

R2#

| <output omitted=""></output>                                                       | <output omitted=""></output>              |
|------------------------------------------------------------------------------------|-------------------------------------------|
| interface Loopback0                                                                | interface Loopback0                       |
| ip address 10.1.1.1 255.255.255.0                                                  | ip address 10.2.2.2 255.255.255.0         |
| <output omitted=""></output>                                                       | <output omitted=""></output>              |
| interface Serial0/0/1                                                              | interface Serial0/0/1                     |
| ip address 192.168.1.101 255.255.255.224                                           | ip address 192.168.1.102 255.255.255.224  |
| ip ospf authentication message-digest<br>ip ospf message-digest-key 1 md5 mysecret | ip ospf message-digest-key 1 md5 mysecret |
|                                                                                    | <output omitted=""></output>              |
| <output omitted=""></output>                                                       | router ospf 10                            |
| router ospf 10                                                                     | log-adjacency-changes                     |
| log-adjacency-changes                                                              | network 10.2.2.2 0.0.0.0 area 0           |
| network 10.1.1.1 0.0.0.0 area 0                                                    | network 192.168.1.0 0.0.0.255 area 0      |
| network 192.168.1.0 0.0.0.255 area 0                                               | area 0 authentication message-digest      |

#### **Verification of Authentication**

R1#show ip ospf interface Serial2/0 is up, line protocol is up Internet Address 192.168.1.101/27, Area 0 Process ID 10, Router ID 10.1.1.1, Network Type POINT TO POINT, Cost: 64 Transmit Delay is 1 sec, State POINT TO POINT Neighbor Count is 1, Adjacent neighbor count is 1 Adjacent with neighbor 10.2.2.2 Suppress hello for 0 neighbor(s) Message digest authentication enabled Youngest key id is 1 Loopback0 is up, line protocol is up Internet Address 10.1.1.1/24, Area 0 Process ID 10, Router ID 10.1.1.1, Network Type LOOPBACK, Cost: 1 Loopback interface is treated as a stub Host R1#ping 10.2.2.2 Type escape sequence to abort. Sending 5, 100-byte ICMP Echos to 10.2.2.2, timeout is 2 seconds: .... Success rate is 100 percent (5/5), round-trip min/avg/max = 28/28/32 ms

#### R1#

\*Feb 17 18:51:31.242: OSPF: Rcv pkt from 192.168.1.102, Serial0/0/1 : Mismatch Authentication type. Input packet specified type 0, we use type 1

R2#

\*Feb 17 18:50:43.046: OSPF: Rcv pkt from 192.168.1.101, Serial0/0/1 : Mismatch Authentication type. Input packet specified type 1, we use type 0

R1#

\*Feb 17 18:54:01.238: OSPF: Rcv pkt from 192.168.1.102, Serial0/0/1 : Mismatch Authentication Key - Clear Text

R2#

\*Feb 17 18:53:13.050: OSPF: Rcv pkt from 192.168.1.101, Serial0/0/1 : Mismatch Authentication Key - Clear Text

## **Extended Crypto Authentication for OSPF**

Create a keychain

Router(config) # key chain OSPF
Router(config-keychain) # key 1
Router(config-keychain-key) #
 cryptographic-algorithm {hmac-sha-{1|256|384|512}|md5}
Router(config-keychain-key) # key-string ChciBytCCIE

Apply authentication on OSPFv3 interface

Router(config-if) # ip ospf authentication key-chain OSPF

## **IPsec protection for OSPFv3**

 The FastEthernet0/0 interface is configured with AH-based authentication

Router(config-if)# ipv6 ospf auth ipsec spi 1000 sha1 8E63C2FF7E2997D7D26FD80E047C43A7FEEA9833

The Serial1/0 interface is configured with ESP-based encryption and authentication

```
Router(config-if)#
ipv6 ospf encryption ipsec spi 1001 esp
aes-cbc 128 DE7EC1FDF5BDC3367DB071BF090FFA2A
sha1 6D8583145994287B6088A2D674E412A5F862DD5B
```

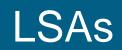

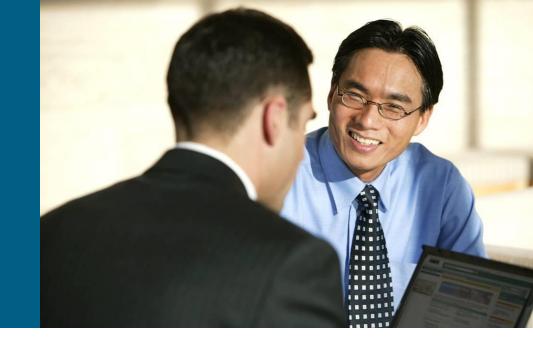

#### **OSPF** Databases

OSPF is working with three databases

- Adjacency Database (show ip ospf neighbor)
  - Databases of neighbor routers showing also relationships
- Link-state Database (LSDB) (show ip ospf database)
  - Topological database consisting of oriented graph model of network built up with information from LSAs
  - All routers in the one area have identical LSDB
- Forwarding Database (show ip route)
  - Routing table consists of information about every reachable destination network
  - OSPF theoretically knows whole path from itself to destination network but in routing table is only the first next-hop

#### **Adjacency Database**

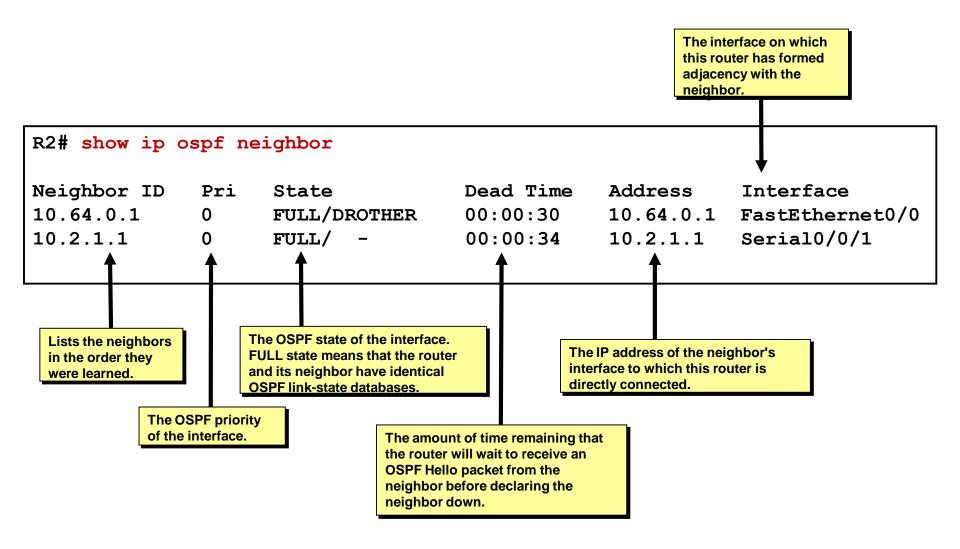

### **Common LSA Header**

Every LSA has header with following fields:

- Link State Age: Age of LSA in seconds (maximally 3600)
- Options: Bit flags for extended OSPF operation
- Link State Type: Type of LSA
- Link State ID (LSID): 4B long uniquely identifying this LSA in LSDB
- Advertising Router: RID of router which generated this LSA
- LS Sequence Number: Sequence number described above
- LS Checksum: Control checksum
- Length: Length of LSA in bytes

### **Diagram of Processing LSA**

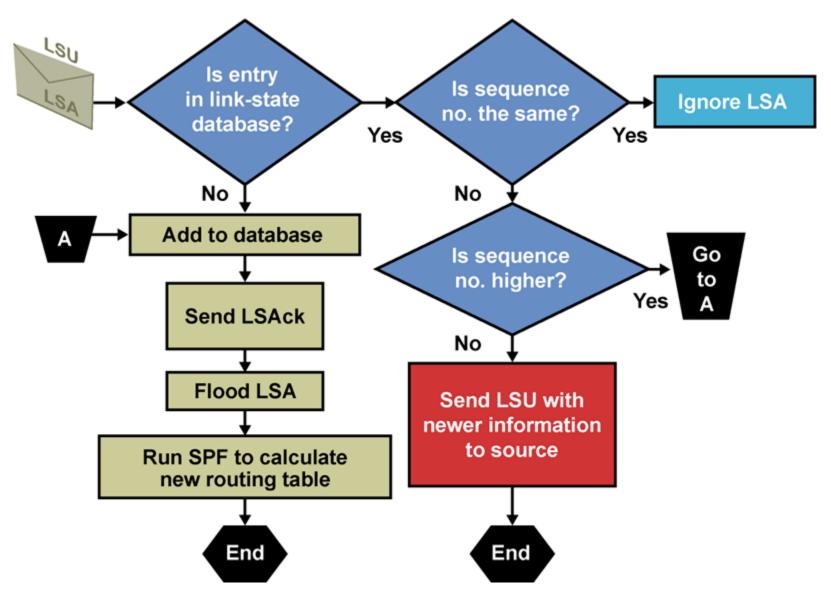

# **LSA Sequencing**

- Each LSA in LSDB has its own sequence number (4B long)
- LSA with a higher sequence number is considered newer!
- Numbering starts with initial value 0x80000001 and ends with 0x7FFFFFF
  - Value 0x80000000 is reserved and never used
- Router increments sequence number of all LSAs by 1 every 30 minutes and sends them all away
- After some time sequence reach value 0x7FFFFFFF
  - IF the next increment would be value 0x8000000 THEN the router lets this LSA expire by setting its Maxage Timer to 60 minutes
  - LSA is flushed and sequencing starts again from 0x80000001

### Link-State Database

#### Command show ip ospf database shows whole content of LSDB of router

| RTC# show ip ospf database                         |                                              |                     |                                  |  |          |
|----------------------------------------------------|----------------------------------------------|---------------------|----------------------------------|--|----------|
| OSPF Router with ID (192.168.1.253) (Process ID 3) |                                              |                     |                                  |  |          |
| Router Link States (Area 0)                        |                                              |                     |                                  |  |          |
| Link ID<br>192.168.1.249<br>192.168.1.253          | ADV Router<br>192.168.1.249<br>192.168.1.253 | Age<br>1705<br>1578 | Seq#<br>0x80000005<br>0x80000006 |  | nk count |

#### After 30 minutes LSAs are automatically updated

| RTC# show ip ospf database                         |                                              |                  |                                  |  |  |       |
|----------------------------------------------------|----------------------------------------------|------------------|----------------------------------|--|--|-------|
| OSPF Router with ID (192.168.1.253) (Process ID 3) |                                              |                  |                                  |  |  |       |
| Router Link States (Area 0)                        |                                              |                  |                                  |  |  |       |
| Link ID<br>192.168.1.249<br>192.168.1.253          | ADV Router<br>192.168.1.249<br>192.168.1.253 | Age<br>106<br>58 | Seq#<br>0x80000006<br>0x80000007 |  |  | count |

### Link-state Advertisements Type

| LSA Type  | Description                                                  |  |  |  |
|-----------|--------------------------------------------------------------|--|--|--|
| 1         | Router LSAs                                                  |  |  |  |
| 2         | Network LSAs                                                 |  |  |  |
| 3 or 4    | Summary LSAs                                                 |  |  |  |
| 5         | Autonomous System<br>External LSAs                           |  |  |  |
| 6         | Multicast OSPF LSAs                                          |  |  |  |
| 7         | Defined for Not-So-Stubby Areas                              |  |  |  |
| 8         | External Attributes LSA for<br>Border Gateway Protocol (BGP) |  |  |  |
| 9, 10, 11 | Opaque LSAs                                                  |  |  |  |

# LSA Types for OSPFv3

|                       | LSA Function<br>Code | LSA Type |
|-----------------------|----------------------|----------|
| Router-LSA            | 1                    | 0x2001   |
| Network-LSA           | 2                    | 0x2002   |
| Inter-Area-Prefix-LSA | amed <sup>3</sup>    | 0x2003   |
| Inter-Area-Router-LSA | 4                    | 0x2004   |
| AS-External-LSA       | 5                    | 0x4005   |
| Group-Membership-LSA  | 6                    | 0x2006   |
| Type-7-LSA            | 7                    | 0x2007   |
| Link-LSA              | 8                    | 0x2008   |
| Intra-Area-Prefix-LSA | 9                    | 0x2009   |

# LSA Type 1 (LSA1): Router LSA O

- Generated by every router in an area to describe Intra-area routes
  - LSA includes the list of directly attached links and is identified by originating router ID
- Floods only within its area and CAN NOT cross an ABR
- LSID = RID of router which generated this LSA1
- LSA1 consists of 1 or more Link ID (LID) which identify to whom (network) and how (link type) is router connected

# Link Types for LSA1

| Link<br>Type | Description                                    | Link ID                            |
|--------------|------------------------------------------------|------------------------------------|
| 1            | Point-to-point connection with neighbor router | RID of neighbor router             |
| 2            | Interface in transit<br>network                | IP address of DR in target network |
| 3            | Interface in stub network                      | Net ID/subnet mask                 |
| 4            | Virtual link                                   | RID of virtual neighbor router     |

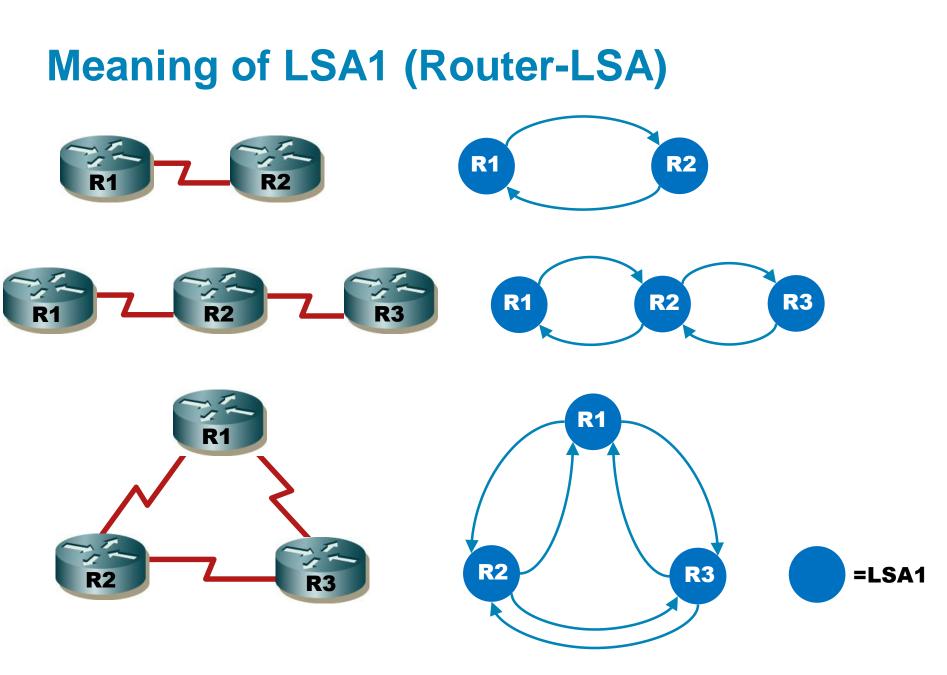

### LSA Type 2 (LSA2): Network LSA O

#### Generated by DR for every transit multi-access network

- LSA lists each RID of the attached routers that make up the area, including the DR itself, as well as the subnet mask used on the link
- Floods within its area only; does not cross ABR
- LSID = IP address of DR (pointer to LSA1 LID)

### Meaning of LSA2 (Network-LSA)

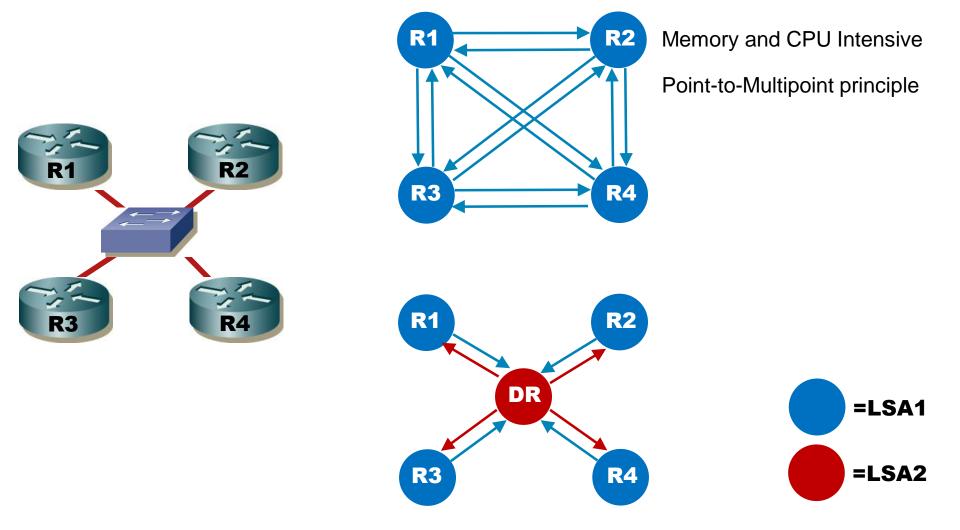

#### Modelling of Area with LSA1 and LSA-2

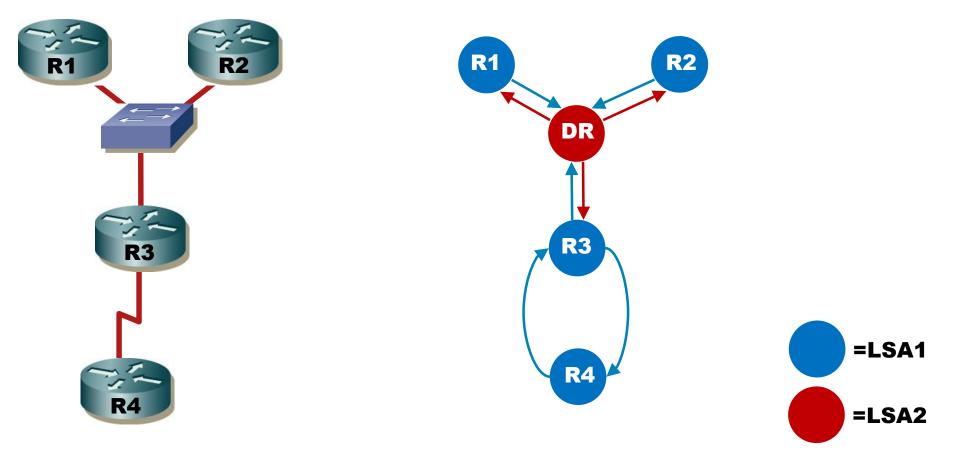

#### LSA Type 3 (LSA3): Network Summary LSA O IA

#### Generated by ABR

- LSA3 contains possibly summarized network but without any additional topology information (just like distance-vector)
- Without summarization it contains list of all networks in target area (one LSA3 per every network
- Regenerated by subsequent ABRs to flood throughout the autonomous system
- LSID = network (subnet) that's advertising

### Meaning of LSA3 (Network-Summary-LSA)

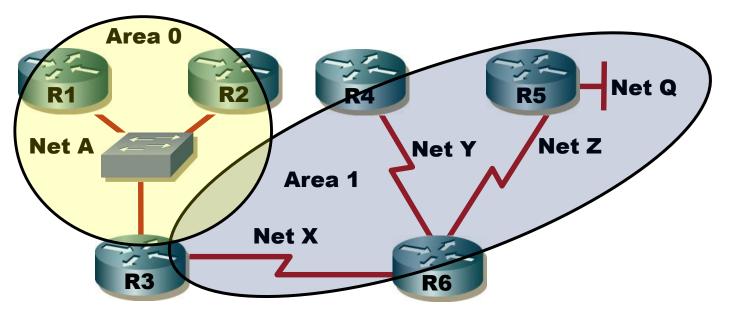

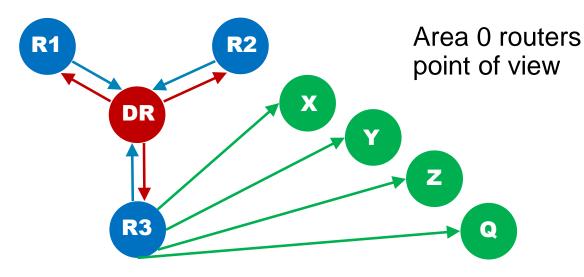

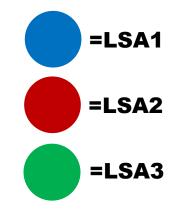

### Meaning of LSA3 (Network-Summary-LSA)

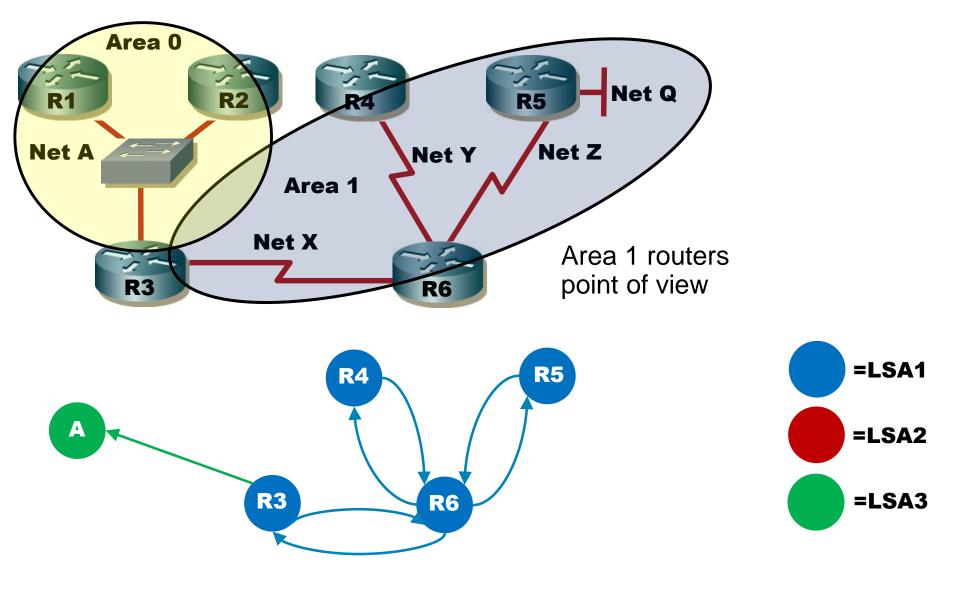

## LSA Type 5 (LSA5): External LSA O E1/E2

- Generated by the ASBR to advertise networks from other autonomous systems
  - For every external network one LSA5
  - LSA5 are flooded to the entire AS
- LSID = external network number

#### Meaning of LSA5 (External-LSA)

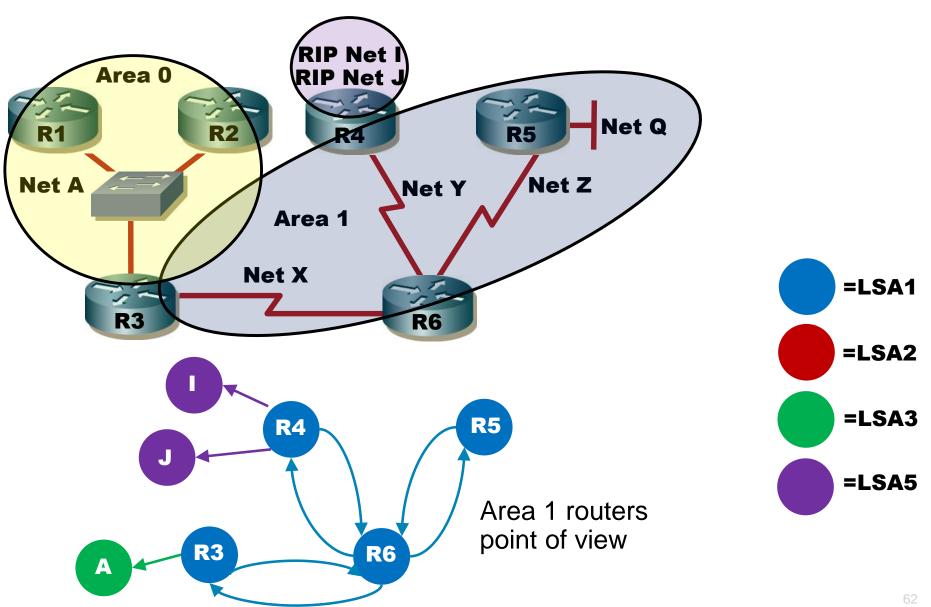

## LSA Type 4 (LSA4): ASBR Summary LSA

- Generated by the ABR of the originating area to advertise an ASBR to all other areas in the OSPF domain
- They are regenerated by all subsequent
- Link-state ID = RID of target ASBR

### Meaning of LSA4 (ASBR-Summary-LSA)

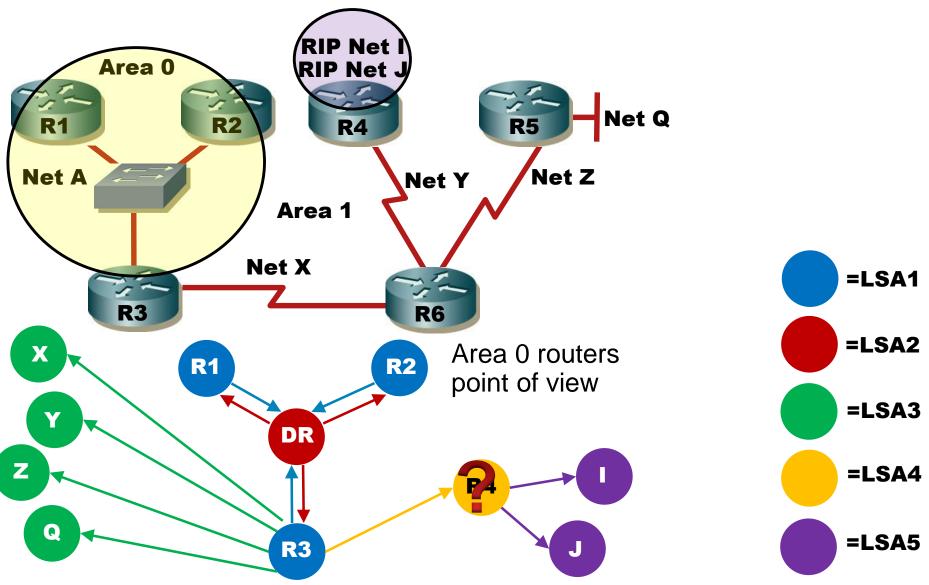

# Conclusion About LSA Types (1)

#### LSA1 (Router LSA)

- Router
- Connected Point-to-Point links with neighbors
- Connected multi-access segment links with neighbors
- Connected stub areas (non-transit networks without any other router)

#### LSA2 (Network LSA)

- Multi-access network
- Connection to all neighbor routers
- LSA1 and LSA2 together completely describe topology in one target area

#### LSA3 (Network Summary LSA)

- IP addresses of network in different areas (could be summarized)
- Backward pointer on LSA1 of ABR in Advertising Router field

#### LSA4 (ASBR Summary LSA)

- Existence of ASBR router in different areas
- Backward pointer on LSA1 of ABR in Advertising Router field

#### LSA5 (AS External LSA)

- External network IP behind ASBR
- Backward pointer on LSA1/LSA4 of ASBR in Advertising Router field

# **Conclusion About LSA Types** (2)

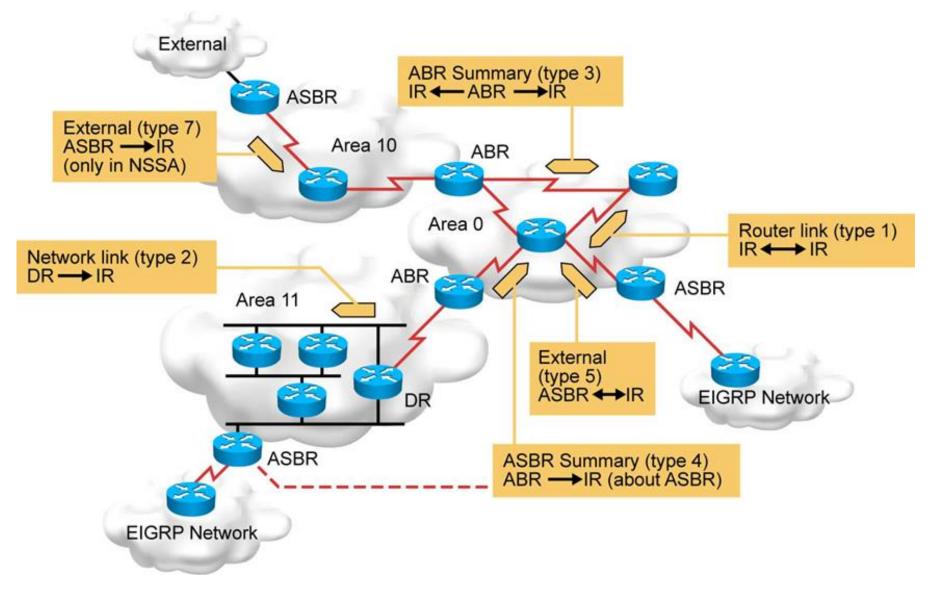

# **Meaning of LSDB Columns**

https://supportforums.cisco.com/document/133976/reading-and-understanding-ospf-database

|                                                                                             | <b>ip ospf databas</b><br>ter with ID (10.                    |                                                                                  | ocess ID 1)                                                                                                    | Total number of directly attached<br>links, used only on router LSAs.<br>Each point-to-point serial link<br>counts as two; all other links cour<br>as one, including Ethernet links |
|---------------------------------------------------------------------------------------------|---------------------------------------------------------------|----------------------------------------------------------------------------------|----------------------------------------------------------------------------------------------------|----------------------------------------------------------------------------------------------------|
|                                                                                             | Router Link S                                                 | tates (Area                                                                      | 0)                                                                                                    |                                                                                                    |
| Link ID                                                                                     | ADV Router                                                    | Age                                                                              | Seq#                                                                                                    | Checksum Link count                                                                                                    |
| 10.0.0.11                                                                                   | 10.0.0.11                                                     | 548                                                                              | 0x80000002                                                                                                    | 0x00401A 1                                                                                                    |
| 10.0.0.12                                                                                   | 10.0.0.12                                                     | 549                                                                              | 0x8000004                                                                                                    | 0x003A1B 1                                                                                                    |
| 100.100.100.1                                                                               | 00 100.100.100.1                                              | 00 548                                                                           | 0x800002D7                                                                                                    | 0x00EEA9 2                                                                                                    |
|                                                                                             | Net Link Stat                                                 | es (Area 0)                                                                      |                                                                                                    |                                                                                                    |
| Link ID                                                                                     | ADV Router                                                    | Age                                                                              | Seq#                                                                                                    | Checksum                                                                                                    |
| 172.31.1.3                                                                                  | 100.100.100.1                                                 | 00 549                                                                           | 0x80000001                                                                                                    | 0x004EC9                                                                                                    |
|                                                                                             | Summary Net L                                                 | ink States                                                                       | (Area 0)                                                                                                    |                                                                                                    |
| Link ID                                                                                     | ADV Router                                                    | Age                                                                              | Seq#                                                                                                    | Checksum                                                                                                    |
| 10.1.0.0                                                                                    | 10.0.0.11                                                     | 654                                                                              | 0x8000001                                                                                                    | 0x00FB11                                                                                                    |
| 10.1.0.0                                                                                    | 10.0.0.12                                                     | 601                                                                              | 0x80000001                                                                                                    | 0x00F516                                                                                                    |
| <output omitt<="" td=""><td>ed&gt;</td><td></td><td><b>↑</b></td><td><b>↑</b></td></output> | ed>                                                           |                                                                                  | <b>↑</b>                                                                                                    | <b>↑</b>                                                                                                    |
| fies each LSA. Even<br>it's called Link ID it's<br>state ID actually!!!                     | Advertising router; co<br>the source router of<br>the LSA 1 h | e maximum age<br>unter in seconds;<br>e maximum age is<br>hour or 3,600<br>conds | Sequence number<br>of the LSA; this<br>number begins at<br>0x80000001 and<br>increases with each<br>update of the LSA | h Checksum of the<br>individual LSA to<br>ensure reliable<br>receipt of that LSA                                                                                                    |

# **Best Path Selection: External Routes** (1)

- Based on external type network configuration on ASBR the metric of an external route is computed differently
- O E1 routes to external networks *comparable* 
  - = (to ABR) + (from ABR to ASBR) + (from ASBR to external network)
  - Use this packet type when there are multiple ASBRs advertising a route to the same autonomous system
- O E2 routes to external networks *incomparable* 
  - = (from ASBR to external network)
  - Use this packet type preferably if only one ASBR is advertising a route to the autonomous system
  - IF multiple routes have same metric THEN the route via the closest ASBR is used

#### O N1/N2 are equivalents of O E1/E2 but redistributed into OSPF in NSSA

# **Best Path Selection: External Routes** (2)

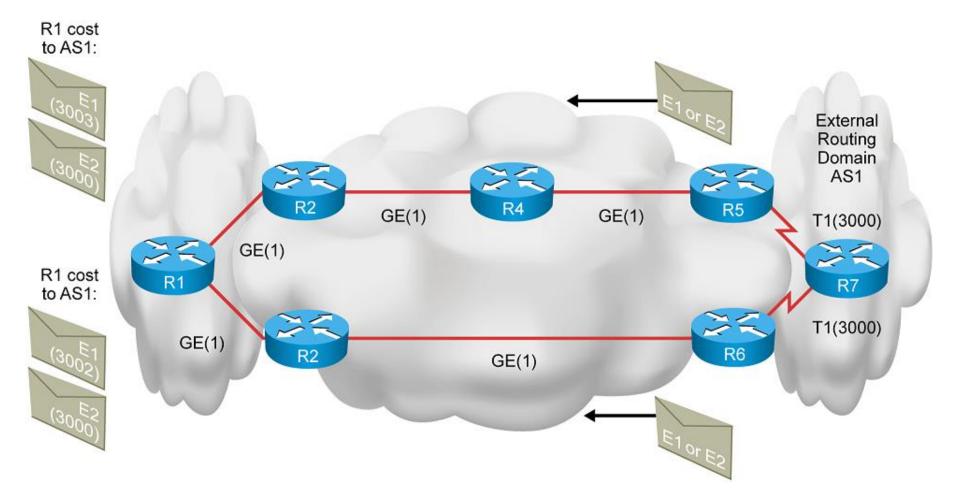

### **Best Path Selection Algorithm**

Best path is calculated by following rules:

- 1. All routers uses intra-area (O) routes with best metric to target destination network
- 2. All routers uses inter-area (O IA) routes with best metric to target area (= cost to ABR + cost from ABR to target area)
- 3. Routers except ones inside Stub area uses external routes with best (O E1/E2) metric to target external routing domain
- IF multiple O IA/E1/E2/N1/N2 routes share same metric THEN all of them are used

# Area Types

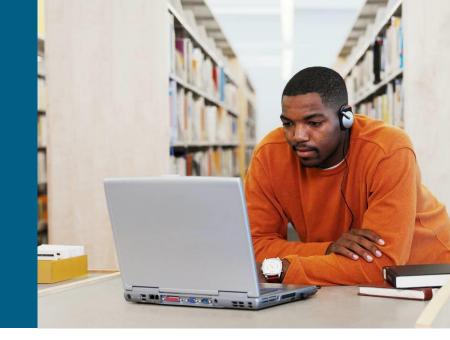

## **Motivation Behind Areas**

#### Benefits of using areas:

- Reduce the size of routing tables
- Isolate topology changes as much as possible to the area in which they occur
- Allow only summary LSA updates to cross area boundaries and
- Reap all the benefits of using a hierarchical addressing scheme

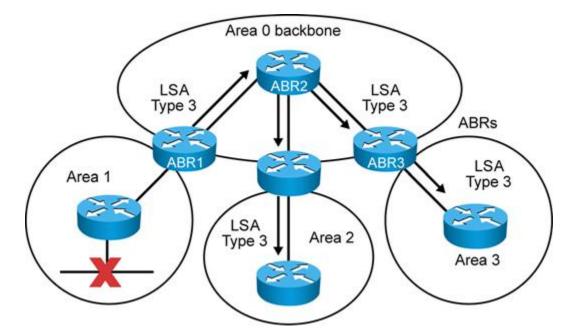

# Area Types (1)

#### Backbone Area

- Referred to as Area 0
- A.k.a. Transit Area

#### Regular Areas

- A.k.a. Non-backbone areas
- All regular areas must connect to the backbone area
- Why?
- Strong prevention against routing loops

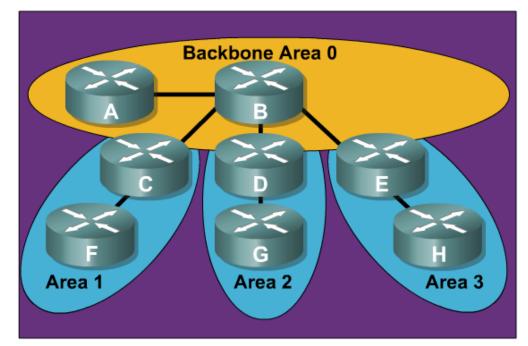

# Area Types (2)

- It is definitely not necessary for a router in one area to have a list of all networks in all areas (even redistributed ones)
- Reducing size of LSDB and routing table could be accomplished by a choosing appropriate area type
- Hence, OSPF regular area can be further divided into 4 stub area subtypes:
  - Stub area
  - Totally Stubby area
  - Not-So-Stubby Area (NSSA)
  - Totally Not-So-Stubby Area (Totally NSSA)

# Area Types (3)

- Special area types differ by filtering and alternating LSAs coming from backbone to area through ABR
- Special area types could be configured only on nonbackbone areas
- Area 0
  - is always transit this area type CAN NOT be changed
  - Is always aware of all intra-area, inter-area and external routes
- Reduction and simplification of LSDB is visible only on internal routers of special area type

## **Transit/Regular Area**

Transit/Regular area is standard area type

- It has information about networks in different areas (but not about their topology)
- It has information about ASBR and external networks
- It could contain some ASBR router(s)

Configuration of router which is part of multiples area is trivial

- In command network argument area is used
- Remember that ABR has at least one interface in area 0

## **Stub Area**

• Stub area rejects LSA4 and LSA5, they are not sent inside

- Only O and O IA routes exist in routing table of stubby area router
- There MUST be no ASBR inside the stub area and it does know nothing about external networks
- The area MUST not be used as a transit area for virtual links
- Preferably there is a single exit point from that area
- IF there are multiple ABRs THEN one or more SHOULD inject a default route
- Every LSA5 is converted to default route through LSA3 when sent to stubby area
- Configuration on every router in stubby area:

Router(config-router)# area area-id stub

## **Totally Stubby Area**

 Totally Stubby area rejects LSA3, LSA4 and LSA5, LSA4 and LSA5 are not sent inside it

- Only O routes exist in routing table of totally stubby area router
- Same qualities as Stub area with difference that Totally Stubby area relies on additional functionality of ABR (providing default gateway)
- Hence, suitable for areas with only one ABR
- Every LSA3 and LSA5 is converted as default route through LSA3 when sent to stubby area
- Configuration for inner routers is same as in Stub area case and only on ABR following command must be entered

Router(config-router) # area area-id stub no-summary

# NSSA and Totally NSSA (1)

- In some cases it is required to have area with Stub/(Totally Stubby) characteristic BUT with ASBR inside it
  - Redistribution of static routes or routes from other routing protocols
- NSSA and Totally NSSA were invented for these purposes

   they have same qualities as their siblings but they allow
   existence of ASBR inside and external networks
  - Among O and O IA routes in routing table could be present also external routes injected by local ASBR in (Totally) NSSA
- When comparing Stubby and NSSA the major difference is that NSSA area filters LSA4 and LSA5 upon receiving but ABR does not convert them to default route through LSA3 automatically
  - This default route injection must be additionally configured

# NSSA and Totally NSSA (2)

Configuration snippet for NSSA or Totally NSSA

• On every inner router of (Totally) NSSA except ABR issue:

Router(config-router)# area area-id nssa

• ABR is configured with optional parameters in following manner:

```
Router(config-router) # area area-id nssa [no-summary]
[default-information-originate] [no-redistribution]
```

- no-summary: LSA3 are not propagated, area is than considered as Totally NSSA
- default-information-originate: IF area is NSSA THEN filtered LSAs are converted to default route
- no-redistribution: External network aren't redistributed into NSSA

# LSA Type 7 (LSA7): NSSA LSA O N1/N2

External networks are carried in NSSA with LSA7 which is on ABR converted to LSA5 and then flooded further

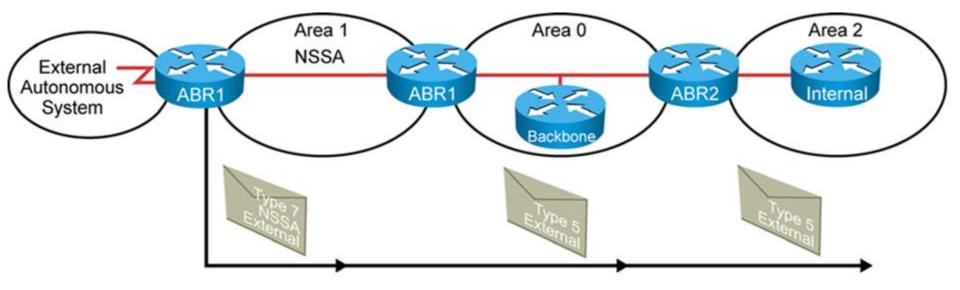

- Generated by an ASBR inside a Not-so-stubby area (NSSA) to describe routes redistributed into the NSSA
  - LSA 7 is translated into LSA 5 as it leaves the NSSA
- LSID = external network number

# **Conclusion on Area Types** (1)

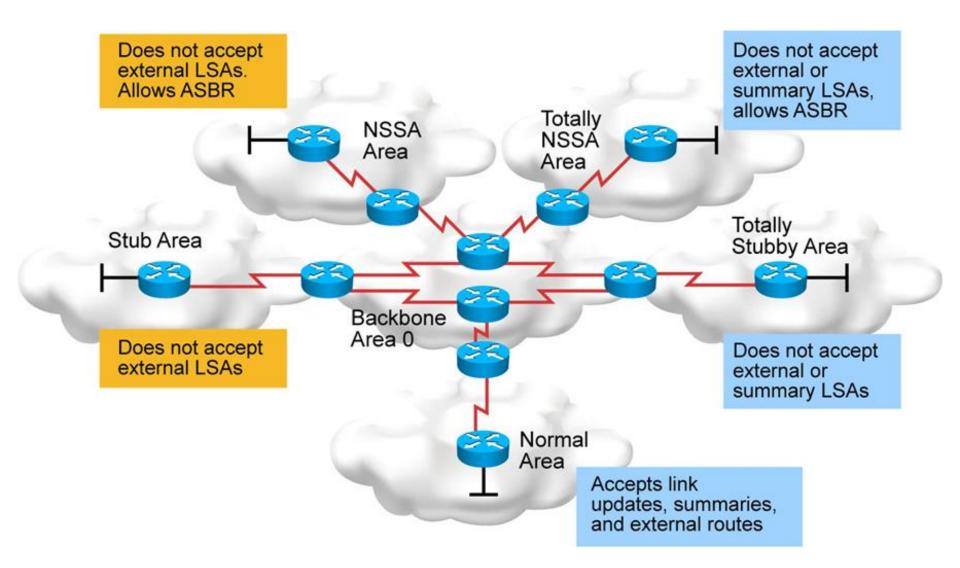

# Conclusion on Area Types (2)

| Area Type         | Accepts routes<br>within area<br>O | Accepts routes<br>from other areas<br>O IA | Accepts external<br>routes<br>O E1 and O E2 | Allows<br>ASBR | Cisco<br>proprietary |  |
|-------------------|------------------------------------|--------------------------------------------|---------------------------------------------|----------------|----------------------|--|
| Standard          | Yes                                | Yes                                        | Yes                                         | Yes            | No                   |  |
| Backbone          | Yes                                | Yes                                        | Yes                                         | Yes            | No                   |  |
| Stub              | Yes                                | Yes                                        | No<br>(uses default route)                  | No             | No                   |  |
| Totally<br>stubby | Yes                                | No<br>(uses default route)                 | No<br>(uses default route)                  | No             | Yes                  |  |
| NSSA              | Yes                                | Yes                                        | No<br>(uses default route)                  | Yes o n1/n2    | No                   |  |
| Totally NSSA      | Yes                                | No<br>(uses default route)                 | No<br>(uses default route) Yes o N1/N       |                | 2 Yes                |  |

## Summarization

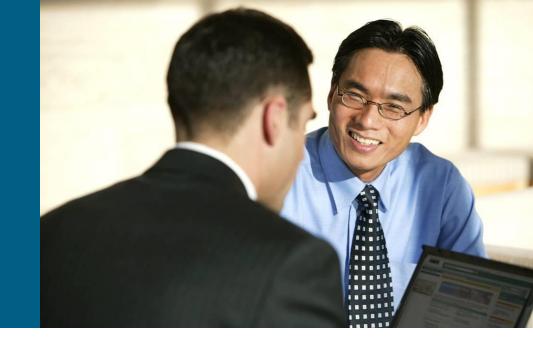

# Summarization (1)

In OSPF exists two kinds of summarization:

- 1. Summarization of inter-area networks
- 2. Summarization of external networks redistributed into OSPF

#### Inter-area summarization is configured on ABR:

Router(config-router)# area area-id range NET MASK [not-advertise] [cost cost]

- not-advertise: optional argument that stops advertising of network and its components to other areas
- cost: optional argument that sets cost of summary network

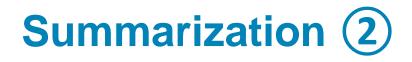

External networks summarization is configuring only on ASBR:

Router(config-router)#
summary-address NET MASK [not-advertise] [cost cost] [tag tag]

- Usage of optional arguments not-advertise and cost is analogical to previous summarization command
- tag: tag number could be used in "match" clauses in route-maps, more about this topic in next Module
- Whenever summarization is not configured correctly and there are multiple ASBRs, or multiple ABRs in an area, suboptimal routing is possible
  - For example, summarizing overlapping ranges from two different routers can cause packets to be sent to the wrong destination.

# Summarization ③

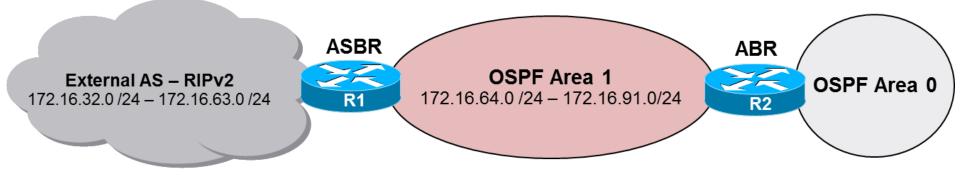

| R1(config)# router ospf 100                                  |
|--------------------------------------------------------------|
| R1(config-router)# network 172.16.64.1 0.0.0.0 area 1        |
| R1(config-router)# summary-address 172.16.32.0 255.255.224.0 |

R2(config) # router ospf 100
R2(config-router) # network 172.16.64.1 0.0.0.0 area 1
R2(config-router) # area 1 range 172.16.64.0 255.255.224.0

## **IPv6 and OSPFv3 Summarization**

Done in the similar fashion

```
Router(config) # ipv6 router ospf 1
Router(config-router) # area 1 range 2001:db8:1::/48
```

```
Router(config) # router ospfv3 1
Router(config-router) # address-family ipv4
Router(config-router) # area 1 range 10.1.0.0 255.255.0.0
Router(config-router) # address-family ipv6
Router(config-router) # area 1 range 2001:db8:1::/48
```

# Configuration of OSPF in NBMA

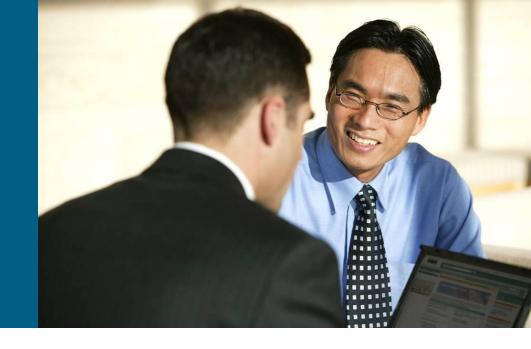

# Understanding OSPF Network Types (1)

#### OSPF recognizes these types of networks

#### Broadcast

 Spreading of multicast and broadcast is done by network itself. All routers on the segment could see each other (e.g. Ethernet).

#### Non-Broadcast Multi-Access

- Spreading of multicast and broadcast is done by sender. Full connectivity of neighbor routers is required, otherwise there could exist problems in reachability of next-hop routers (e.g. ATM, X.25)
- It could be used in Frame Relay with proper IP/DLCI mapping

#### Point-to-Point

Broadcast and multicast as well as full connectivity is no problem

#### Point-to-Multipoint

 In principle it's collection of separate Point-to-Point links over the one physical interface (e.g. Frame Relay)

# Understanding OSPF Network Types (2)

- Network type influences:
  - whether it is necessary to configure neighbors manually or whether they are discovered automatically by Hello packets
  - how are relationships and connections between routers modeled in LSDB

#### Broadcast and Nonbroadcast

- Broadcast: neighbors discovered automatically
- Nonbroadcast: neighbors must be configured manually

#### Point-to-\* and Multi-access

- Point-to-\*: LSDB models connection between each pair of routers as separate LSA1
- Multiaccess: LSDB models shared network as one node interconnecting all routers via LSA2

## **Operational Modes over NBMA**

#### RFC 2328 specifies for NBMA this modes:

- Nonbroadcast (NBMA)
- Point-to-Multipoint
- Cisco implements additional proprietary modes:
  - Point-to-Multipoint Nonbroadcast
  - Broadcast
  - Point-to-Point
  - Loopback
- Operational mode is configured on per-interface basis:

```
Router(config-if)#
ip{v6} ospf network [{broadcast | non-broadcast |
point-to-multipoint [non-broadcast] | point-to-point}]
```

## **Neighbor Command**

```
!IPv4
Router(config-router)#
    neighbor ip-address [poll-interval number] [cost number]
    [database-filter all]
!IPv6
Router(config-if)#
    ipv6 ospf neighbor linklocal-address [poll-interval
number] [cost number] [database-filter all]
```

Above commands statically define neighbor for OSPFv2/v3

- **poll-interval**: Specifies interval of sending Hello packets in case that neighbor is down (after Dead Interval timed out)
- cost: Argument valid only for Point-to-Multipoint links to define metric for target neighbor because router can't differentiate on one physical interface
- database-filter all: Filter sending of all types of LSAs to neighbor

Memo technical help: "<u>N</u>onbroadcast <u>N</u>eeds <u>N</u>eighbors"

### **RFC-compatible Mode Nonbroadcast**

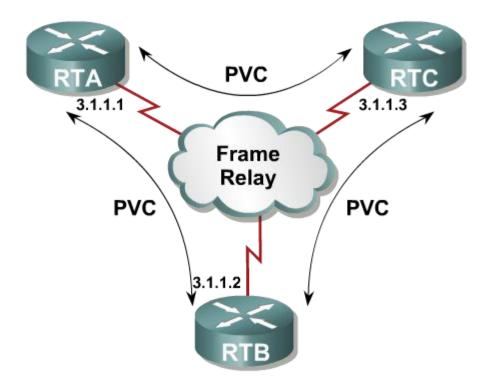

- All routers are interconnected by shared network
- Neighbors must be configured manually – OSPF does not even try to send multicasts
- DR and BDR are elected
- All routers must have full connectivity or IP/DLCI mapping must be tuned to accomplish it
- Mode suitable for full-mesh networks

RTB(config-if)# ip ospf network non-broadcast
RTB(config-router)# network 3.1.1.0 0.0.0.255 area 0
RTB(config-router)# neighbor 3.1.1.1
RTB(config-router)# neighbor 3.1.1.3

## **RFC-compatible Mode Point-to-Multipoint**

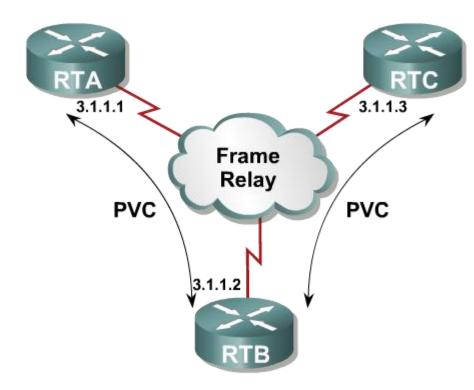

- All routers are interconnected by shared network
- Neighbors discover each other dynamically via multicast Hello packets
- DLCI mapping must have flag broadcast configured
- DR and BDR are not elected
- Usually used in partial-mesh or hub-and-spoke topologies

RTB(config-if)# ip ospf network point-to-multipoint
RTB(config-router)# network 3.1.1.0 0.0.0.255 area 0

#### **Cisco Mode Point-to-Multipoint Non-broadcast**

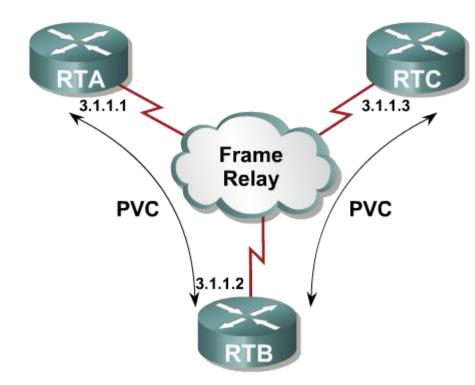

- All routers are interconnected by shared network
- Neighbors must be configured manually just like in Non-broadcast mode
- DR and BDR are not elected just like in Point-to-Multipoint Mode
- Used in very rare cases where is not possible or suitable to discover neighbors automatically (e.g. ATM or CLIP)

RTB(config-if)#ip ospf network point-to-multipoint non-broadcast RTB(config-router)# network 3.1.1.0 0.0.0.255 area 0 RTB(config-router)# neighbor 3.1.1.1 cost 10 RTB(config-router)# neighbor 3.1.1.3 cost 20

## **Cisco Mode Broadcast**

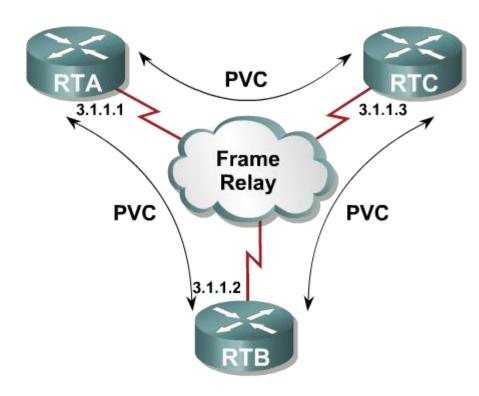

- It forces WAN interface to behave like LAN
- All routers are interconnected by shared network
- Neighbors discover each other dynamically via multicast Hello packets
- DLCI mapping must have flag broadcast configured
- DR and BDR are elected
- Requires full-mesh topology

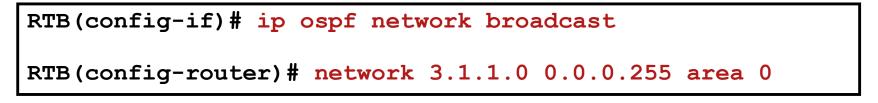

#### **Cisco Mode Point-to-Point**

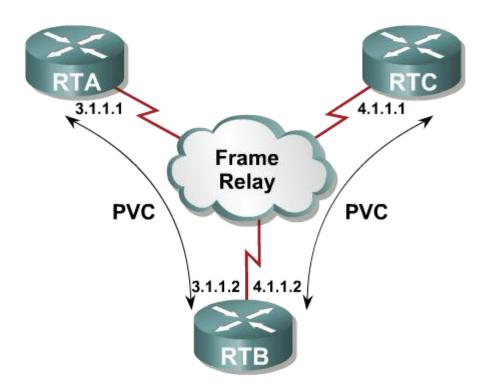

- Every pair of subinterfaces is connected via VC with separate IP network
- DR and BDR are not elected
- Used only in Point-to-Point topologies

```
RTB(config)# interface serial 0/0.1
RTB(config-subif)# ip address 3.1.1.2 255.255.255.0
RTB(config-subif)# interface serial 0/0.2
RTB(config-subif)# ip address 4.1.1.2 255.255.255.0
RTB(config-router)# network 3.1.1.0 0.0.0.255 area 0
```

RTB(config-router) # network 4.1.1.0 0.0.0.255 area 0

## **Priority Problem**

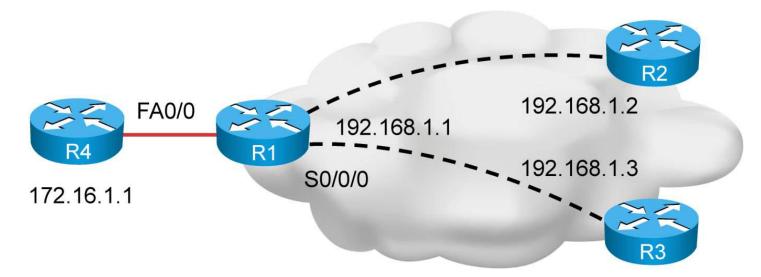

- It is necessary to modify (even default) priority in case of hub-and-spoke topology where DR and BDR are elected
- Spokes SHOULD be always configured with priority 0
  - Otherwise they could consider themselves as DR or BDR on segment because they can not see no other router on segment except the hub

Router(config-if) # ip{v6} ospf priority 0

# Conclusion on NBMA Network Types (1)

#### Multi-access/Point-to-(Multi)Point

- MA: DR and BDR are elected, more memory intensive because of LSA2 pseudonode
- P-t-(M)P: DR and BDR are not elected, also more memory intensive

#### Broadcast/Non-Broadcast

- B: Neighbors discovered automatically
- NB: Neighbors configured with command neighbor

#### Suitability for use:

- BMA: Ethernet, WiFi
- NBMA: ATM, X.25, not very good for FR
- PtMP: FR
- PtMP NB: Rare cases
- PtP: Only for point-to-point links (tunnels or serial interfaces)

# Conclusion on NBMA Network Types (2)

| OSPF Mode                               | NBMA Preferred<br>Topology                     | Subnet<br>Address                  | Hello<br>Timer | Adjacency                                 | RFC or<br>Cisco |
|-----------------------------------------|------------------------------------------------|------------------------------------|----------------|-------------------------------------------|-----------------|
| Broadcast                               | Full or Partial<br>Mesh                        | Same                               | 10 sec         | Automatic<br>DR/BDR Elected               | Cisco           |
| Nonbroadcast<br>(NBMA)                  | Full or Partial<br>Mesh                        | Same                               | 30 sec         | Manual<br>Configuration<br>DR/BDR Elected | RFC             |
| Point-to-<br>Multipoint                 | Partial-Mesh<br>or Star                        | Same                               | 30 sec         | Automatic<br>No DR/BDR                    | RFC             |
| Point-to-<br>Multipoint<br>Nonbroadcast | Partial-Mesh<br>or Star                        | Same                               | 30 sec         | Manual<br>Configuration<br>No DR/BDR      | Cisco           |
| Point-to-Point                          | Partial-Mesh or<br>Star, Using<br>Subinterface | Different for Each<br>Subinterface | 10 sec         | Automatic<br>No DR/BDR                    | Cisco           |

## Virtual Link

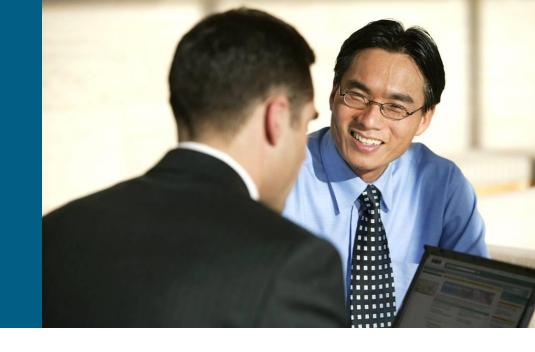

## **Virtual Link**

Temporary OSPF workaround virtual link is usually used when:

- 1. area doesn't have ABR directly connected to backbone and we want to connect this **discontiguous area** to area 0
- 2. backbone itself is partitioned
- A logical connection is built between router A and router B no tunnel just OSPF messages are unicasted

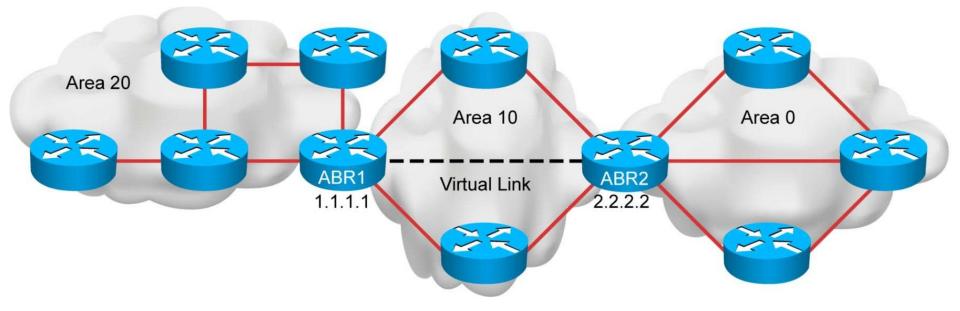

## **Virtual Link: LSAs**

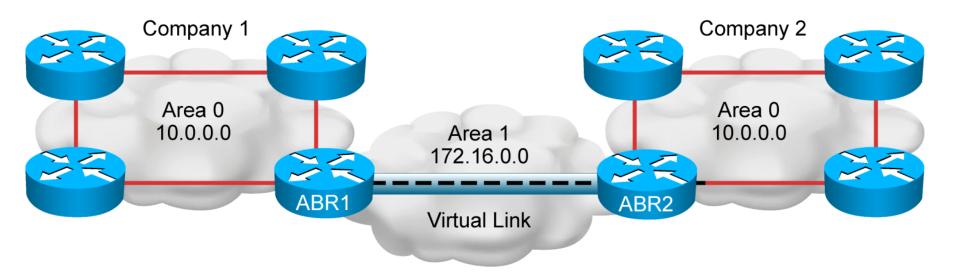

- LSAs are usually regenerated every 30 minutes and expire after max age of 60 minute
- LSA carried through virtual link has set DoNotAge flag hence they are not aging

## **Virtual Link: Configuration**

Virtual link configuration snippet:

```
Router (config-router) #

area area-id virtual-link router-id [authentication

[message-digest | null]] [hello-interval seconds]

[retransmit-interval seconds] [transmit-delay seconds]

[dead-interval seconds] [[authentication-key key] |

[message-digest-key key-id md5 key]]
```

- Both endpoints of virtual link are identified by theirs RID and they have to be in same area
  - More then good idea to use router-id
- Area through which Virtual link is traversing MUST NOT be Stub area
- Both endpoints become members of area 0 and serve ABR functionality
  - Be aware of authentication in area 0, it applies also on virtual link!
- Because virtual link does not have interface, all relevant parameters are configured in one command <sup>(2)</sup>

## **Virtual Link: Example**

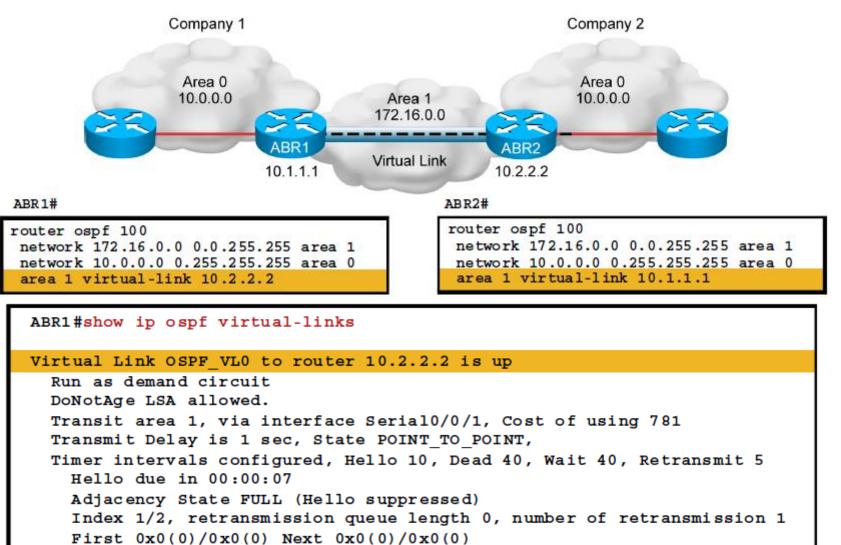

Last retransmission scan length is 1, maximum is 1

Last retransmission scan time is 0 msec, maximum is 0 msec

## LSDB Overload Protection

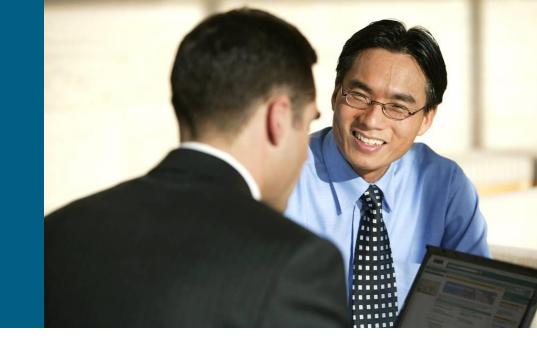

### **Overload Protection**

 Excessive LSAs generated by other routers can drain local router resources

| Router (config-router) #                                 |  |  |  |  |  |
|----------------------------------------------------------|--|--|--|--|--|
| <pre>max-lsa maximum-number [threshold-percentage]</pre> |  |  |  |  |  |
| [warning-only] [ignore-time minutes]                     |  |  |  |  |  |
| [ignore-count count-number] [reset-time minutes]         |  |  |  |  |  |

| Parameter                                                                                                    | Description                                                                                                    |
|----------------------------------------------------------------------------------------------------|----------------------------------------------------------------------------------------------------|
| maximum-number                                                                                                    | Maximum number of received LSAs which will be processed to LSDB.                                                                           |
| threshold-<br>percentage(Optional) IF this percentage of maximum number of processed LSA is<br>exceeded THEN warning message is generated. By default 75 percentage |                                                                                                    |
| warning-only                                                                                                    | (Optional) IF maximal number is exceeded THEN router generates only warning but doesn't transit to Ignore stavu. By default it's turn off. |
| <b>ignore-time</b><br>minutes                                                                                                    | (Optional) Interval during router will ignore LSAs from neighbor routers after maximum number of LSAs is exceeded. By default 5 minutes.   |
| <b>ignore-count</b><br>count-number                                                                                                    | (Optional) How many times router could transit to Ignore state before OSPF process will be shutdown. By default 5 times.                   |
| <b>reset-time</b><br>minutes                                                                                                    | (Optional) Timeout after counter of transits to Ignore state is reset. By default 10 minutes.                                              |

## OSPFv3 with Multi Address-Family

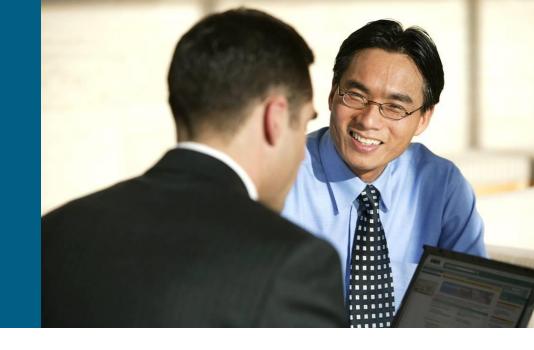

## **OSPFv3 Address Family Support**

- A relatively new addition to OSPFv3 described in <u>RFC 5838</u>
- Format of LSA8 and LSA9 is more flexible to carry different address formats
  - However, the format lacks of an internal address family identifier, thus, single LSA cannot be used (as is common in EIGRP/ISIS)
- Workaround:
  - entire range of instance IDs can be effectively split into several categories for different address families
  - IPv6

- IPv4
- 0: Unicast base
- 1-31: Unicast
- 32: Multicast base
- 33-63 Multicast

- - 64: Unicast base
  - 65-95: Unicast
- 96: Multicast base
- 97-127: Multicast

## **OSPFv3 Address Family Configuration**

Create AF placeholder within routing proces

Router(config)# router ospfv3 process
Router(config-router)# address-family {ipv4|ipv6} [unicast]

Configuration is per interface similar to basic OSPFv3

Router(config-if)# ospfv3 proces-id ipv6 area area-num Router(config-if)# ospfv3 proces-id ipv4 area area-num

- In reality, there are two separate instances running under the single OSPFv3 process 1—one for IPv6 AF and the other for IPv4
- OSPFv3 packets are always encapsulated into IPv6 packets!
  - IPv4 address family mode only, advertising only IPv4 prefixes will still be encapsulated in IPv6.

## **OSPFv3 Multi-AF Verification**

| Router# show ipv6 ospf interface brief |          |           |              |               |             |             |     |
|----------------------------------------|----------|-----------|--------------|---------------|-------------|-------------|-----|
| Interface<br>VL0                       | PID<br>6 | Area<br>0 | AF<br>ipv4   | Cost<br>65535 | State       | Nbrs<br>0/0 | F/C |
| Se3/0                                  | 6        | 0         | ipv4         | 64            | P2P         | 0/0         |     |
| Lo1<br>Se2/0                           | 6<br>6   | 0<br>6    | ipv6<br>ipv6 | 1<br>62       | LOOP<br>P2P | 0/0<br>0/0  |     |
| Tu0                                    | 1000     | 0         | ipv6         | 11111         | DOWN        | 0/0         |     |

## **Useful Command**

- show ip protocols
- show ip ospf
- show ip ospf neighbor
- show ip ospf database
- show ip route ospf
- show ip ospf interface
- debug ip ospf events
- debug ip ospf adjacency
- debug ip ospf packet

## **Reference Literature**

#### OSPF Design Guide

http://www.cisco.com/en/US/tech/tk365/technologies\_white\_paper09 186a0080094e9e.shtml

#### Configuring OSPF

http://www.cisco.com/en/US/docs/ios/12\_0/np1/configuration/guide/1 cospf.html

#### OSPF Technology Page

http://www.cisco.com/en/US/tech/tk365/tk480/tsd\_technology\_suppo rt\_sub-protocol\_home.html

#### OSPF Authentication

http://www.cisco.com/en/US/tech/tk365/technologies\_configuration\_ example09186a0080094069.shtml

# 

Slides adapted by <u>Vladimír Veselý</u> and <u>Matěj Grégr</u> partially from official course materials, but the most of the credit goes to CCIE#23527 Ing. Peter Palúch, Ph.D.

Last update: 2016-03-22